#### Edited by : Mohammad Da'as

Records : 6+7+9

Book pages :

- 74-77 : normal curve + percentile
- 82+83"important" 84-87 : probability hypothesis testing , (types of error "Not included")
- 89-92 : sensitivity, specificity, ... + significance level + testing a statistical hypothesis
- 95-98 : Confidence intervals
- 102-105 : solve the related questions  $\odot$

The slides with the notes are more than enough inshalla , refer to the book if you didn't get a some points

#### **Key Principles of Statistical Inference**

Start with slides 14-18 "hypothesis testing" then go back here  $\odot$  in order to understand everything :D

#### **Statistical Inference**

- **Involves obtaining information from** sample of data about population from which sample was drawn & setting up a model to describe this population
- When random sample is drawn from population, every member of population has equal chance of being selected in the sample

# **Types of Statistical Inference**

**Parameter Estimation takes two forms Point Estimation**: when estimate of population parameter is single number **Ex. Mean, median, variance & SD Hypothesis-Testing**:

**• More common type** 

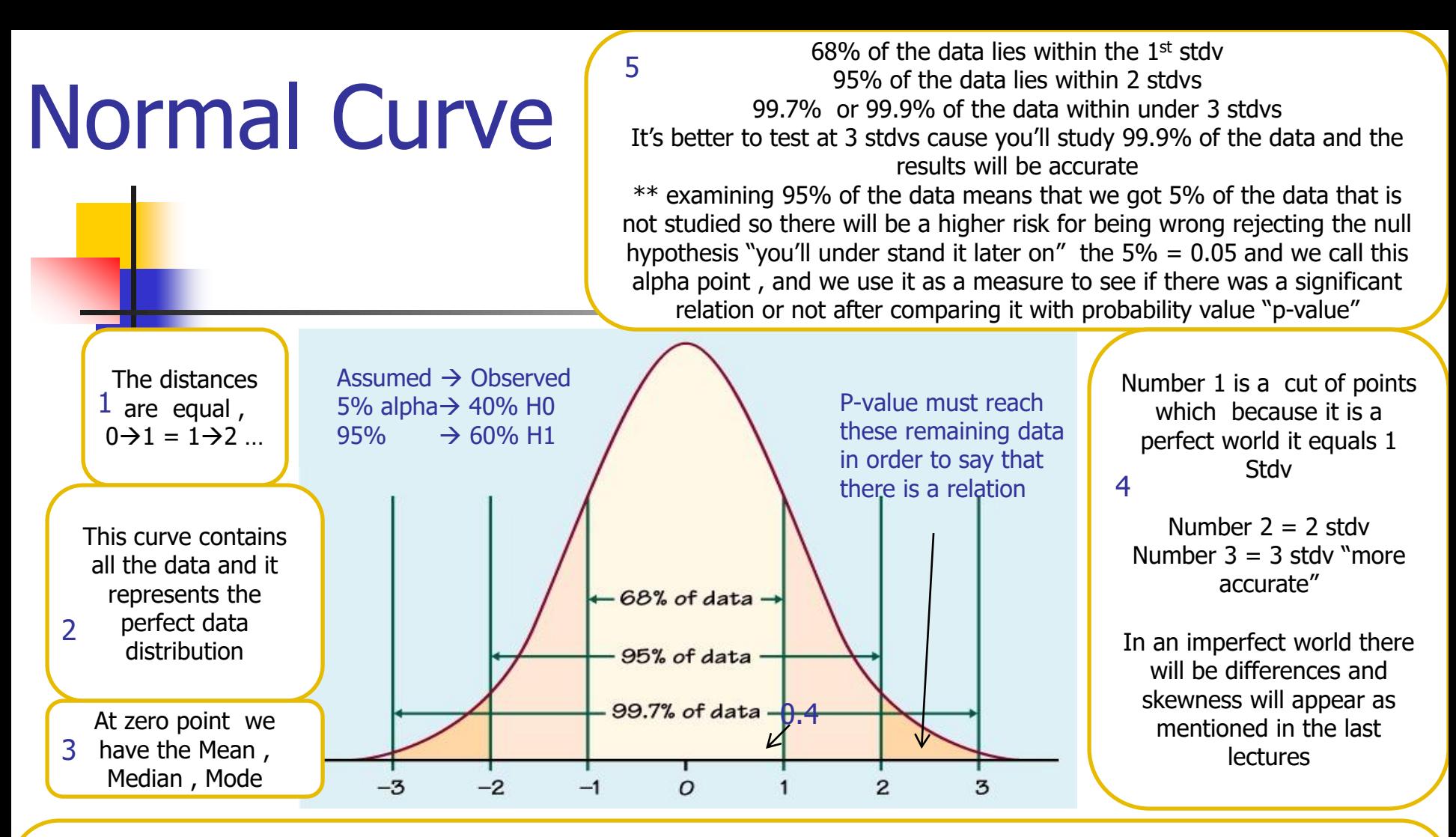

Before we start the study we assume alpha point " always assume it 0.05 if it wasn't mentioned" e.g. in the example of prophylactic anticoagulant and its relation with hematoma , it was given that we examined 95% of the data "alpha point=0.05" "If the questioned says that we examined 99% of the data then alpha=0.01" now after getting the results "executing the data , we'll have the p-value in this example it is 0.4 > alpha"0.05" so we shall accept the null hypothesis and reject the alternative " there is no relation"

6

important: probability value "p-value" = 0.4 this means that the percentage for the null hypothesis to happen is 40% or 0.4 "not happening", while the 60% or 0.6 for the alternative hypothesis to happen " happening", now what we assumed before executing the data is that 95% will happen , and 5% will not "alpha point" , so the result is 60% will happen and it is less than the expected "95%" so we reject the alternative and accept the null.

#### **Normal Curve**

- 68% of cases fall within + 1 SD of the mean
- 96% or 95% of cases fall within + 2 SD of the mean
- 100% or 99.7% of cases fall within + 3 SD of the mean.

#### **Normal Distribution & Z score**

- When variable's mean & SD are known, any set of scores can be transformed into z-scores with
	- $Mean = 0$   $SD = 1$
- Two Important Z scores:
	- $+ 1.96z = 95%$  confidence interval "important"
	- $\blacksquare$  Alpha = 0.05
	- + 2.58z = 99% confidence interval "important" Alpha = 0.01

#### **Percentiles**

- **Tells the relative position of a given** score
- **Allows us to compare scores on tests** with different means & SDs.
- **Calculated as**
- $\overline{\phantom{a}}$  (# of scores less than given score)  $\times$  100

total  $#$  of scores suppose you received a score of 90 on a given test to a class of 50 people. 40 of you classmates had scores lower than 90 find your percentile. (40/50) X 100 = 80

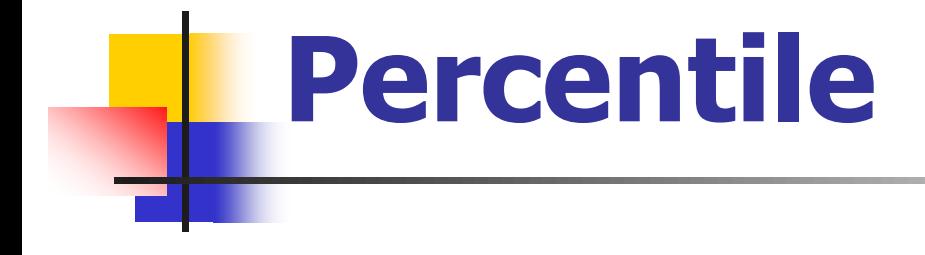

 $\blacksquare$  25th percentile  $=$  1st quartile  $\blacksquare$  50th percentile  $=$  2nd quartile Also the median  $\blacksquare$  75th percentile  $=$  3rd quartile

#### **Standard Scores**

- Way of expressing a score in terms of its relative distance from the mean
	- **EXTED** 2-score is example of standard score
- Standard scores are used more often than percentiles
- **Transformed standard scores often** called T-scores
	- Usually has  $M = 50$  & SD = 10

### **Standard Error of Mean**

For example : I want to generalize that smoking is a risk factor for coronary artery diseases , so I took a sample of 100,000 patient and studied some symptoms caused by smoking and leads to coronary artery diseases , so now I use the formula and the resulted SE will show how much I can generalize this studies on the whole population " SE will never equal the SD because of the presence of a lot of cofactors among the population

**IF Is standard deviation of the whole** population

**(SE)**

- **Constant relationship between SD of a** distribution of sample means (SE), the SD of population from which samples were drawn & size of samples
- As size of sample increases, size of error decreases
- $\blacksquare$  The greater the variability, the greater the error

Standard Error : from the whole population (SE) Standard Deviation : for the sample (S,SD,Stdv)  $N=$  number of the **SAMPLE**

## **Probability Axioms**

- **Fall between 0% & 100%**
- **No negative probabilities**
- **Probability of an event is 100% less** the probability of the opposite event

# **Definitions of Probability**

**Figuency Probability based on number** of times an event occurred in a given sample (n)

> # of times event occurred X 100 total  $#$  of people in n

 $P$  ........................... Probability value that observed data are consistent with null hypothesis " percentage of NOT **HAPPENING** 

# **Definitions of Probability**

- Subjective Probability: percentage expressing personal, subjective belief that event will occur
- **p** values of .05, often used as a probability cutoff in hypothesis-testing to indicate something unusual happening in the distribution

At first we state a hypothesis for example there is a statistically significant relation prophylactic anticoagulant in terms of heparin and hematoma formation , Now to examine this hypothesis we need to examine it in a null form "there is no relation …"

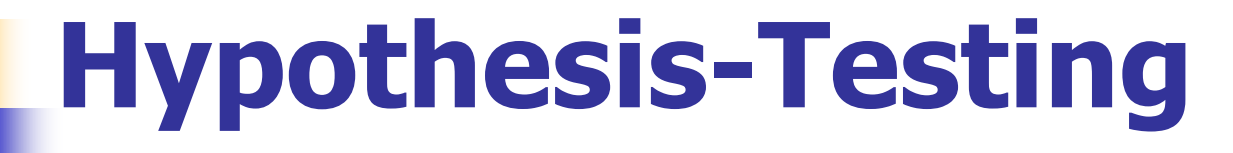

- **Prominent feature of quantitative** research
- **Hypotheses originate from theory that** underpins research The first step in writing a research is stating a null hypothesis
- **Two types of hypotheses:**

Always the opposite of the alternative hypothesis

- $\leftarrow$  Null H<sub>o</sub> there is no relation between the 2 variables
	- **Alternative** there is a relation between the 2 variables

So in order to prove that there is a relation between 2 variables we have to "REJECT" the null hypothesis because rejecting the Negative "no relation" will give you a STRONG positive and significant relation (P-value <= alpha)

# **Null Hypothesis - H<sup>o</sup>**

- $\blacksquare$  H<sub>o</sub> proposes no difference or relationship exists between the variables of interest
- **Foundation of the statistical test**
- **Nhen you statistically test an** hypothesis, you assume that  $H_0$ correctly describes the state of affairs between the variables of interest

 $0.05 =$  alpha point, we always assume it's 0.05 unless in the question he mentioned something else .

# **Null Hypothesis - H<sup>o</sup>**

- **If a statistically significant relationship** is found (p  $\leq$  .05), H<sub>o</sub> is rejected
- **If no statistically significant relationship** is found (p.  $\geq$  .05), H<sub>o</sub> is accepted
	- alpha point represents the percentage of the sample that were not studied or examined e.g. referring to slide 4 "normal curve" at cut of point 1 we examined 68% of the sample so alpha point will be 0.32, at cut of point 2 we examined a larger sample so the result will be more accurate 95% alpha =  $0.05$  " always assumed unless he changed the percentage of the sample" , at cut of point 3 we examined 99.7% alpha= 0.003.
- alpha point represents the percentage of the sample that were not studied or examined e.g. referring to slide 4 "normal curve" at cut of point 1 we examined 68% of the sample so alpha point will be 0.32, at cut of point 2 we examined a larger sample so the result will be more accurate 95% alpha = 0.05 " always assumed unless he changed the percentage of the sample" , at cut of point 3 we examined 99.7% alpha= 0.003.
- When ever alpha is small and closer to zero that means that almost the whole population are studied "more accurate results"

we compare the probability value "p-value" with alpha point, so if p-value <= alpha then we reject the null hypothesis "reject that there was not relation" and we accept the alternative relation " there is a relation" it also means that there is a significant relation between the 2 variables

I hope it is clear now :D

### **Alternative Hypothesis - H<sup>a</sup>**

- $\blacksquare$  A hypothesis that contradicts H<sub>o</sub>
- Can indicate the direction of the difference or relationship expected
- **Often called the research hypothesis &** represented by  $H_r$

# **Sampling Error "not required"**

- **Inferences from samples to populations** are always probabilistic, meaning we can never be certain our inference was correct
- **Drawing the wrong conclusion is called** an **error of inference,** defined in terms of  $H_0$  as Type I and Type II

#### **Types of Errors "not required"**

We summarize these in a 2x2 box:

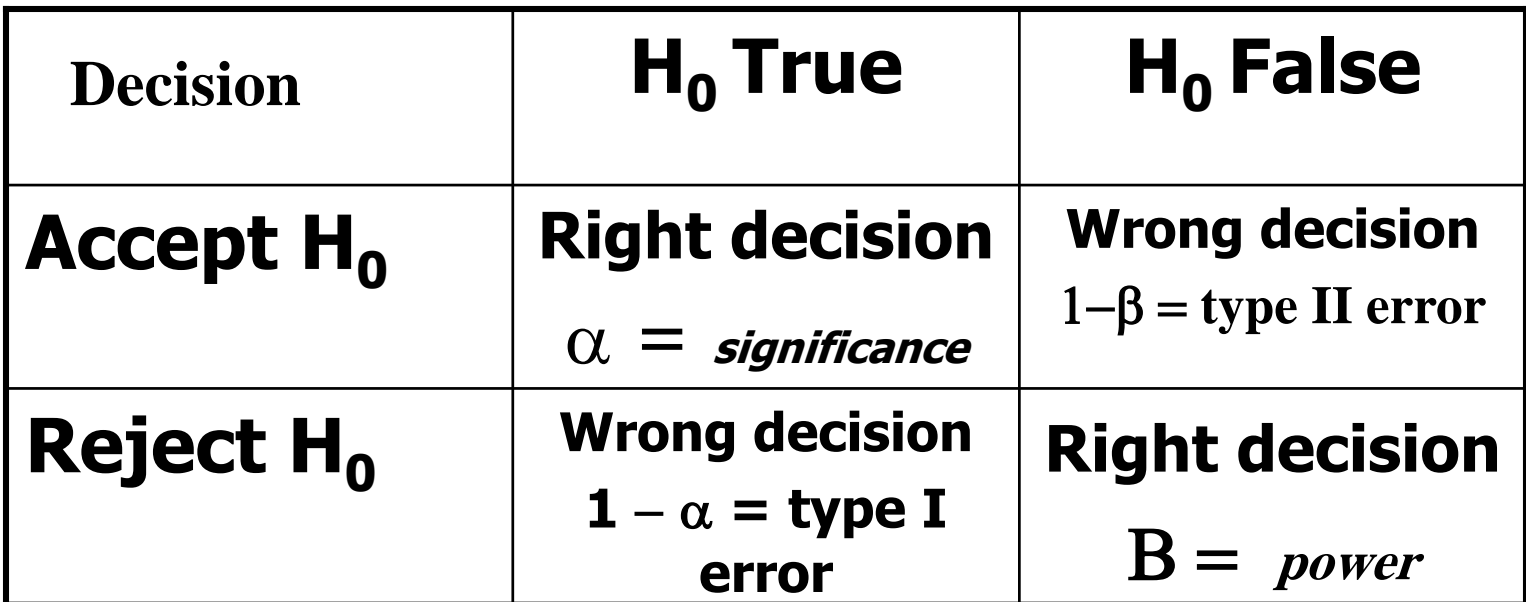

### **Types of Errors "not required"**

**Type I error occurs when you** reject a true  $H_0$  Called alpha error **Type II error occurs when you** accept a false  $H_0$ Called beta error

#### **Types of Errors "not required"**

- **Inverse relationship between** Type 1 & Type II errors.
	- **Decreasing the likelihood of one** type of error increases the likelihood of the other type error
	- **This can be done by changing the** significance level
- Which type of error can be most tolerated in a particular study?

#### Significance Level

- **States risk of rejecting H<sub>o</sub> when it is** true
- **Commonly called p value** 
	- **Ranges from 0.00 1.00**
	- **Summarizes the evidence in the data about**  $H_{\alpha}$
	- **Small p value of .001 provides strong** evidence against  $H_0$ , indicating that getting such a result might occur 1 out of 1,000 times

#### **Testing a Statistical Hypothesis**

- $\blacksquare$  State H<sub>o</sub>
- $\blacksquare$  Choose appropriate statistic to test H<sub>o</sub>
- Define degree of risk of incorrectly concluding  $H_0$  is false when it is true
- **Calculate statistic from a set of** randomly selected observations
- $\blacksquare$  Decide whether to accept or reject H<sub>o</sub> based on sample statistic

# Power of a Test **"not required"**

- **Probability of detecting a difference or** relationship if such a difference or relationship really exists
- **Anything that decreases the probability** of a Type II error increases power & vice versa
- A more powerful test is one that is likely to reject  $H_0$

# One-Tailed & Two-Tailed Tests **"not required"**

- **Tails refer to ends of normal curve**
- When we hypothesize the direction of the difference or relationship, we state in what tail of the distribution we expect to find the difference or relationship
- **One-tailed test is more powerful & is** used when we have a directional hypothesis

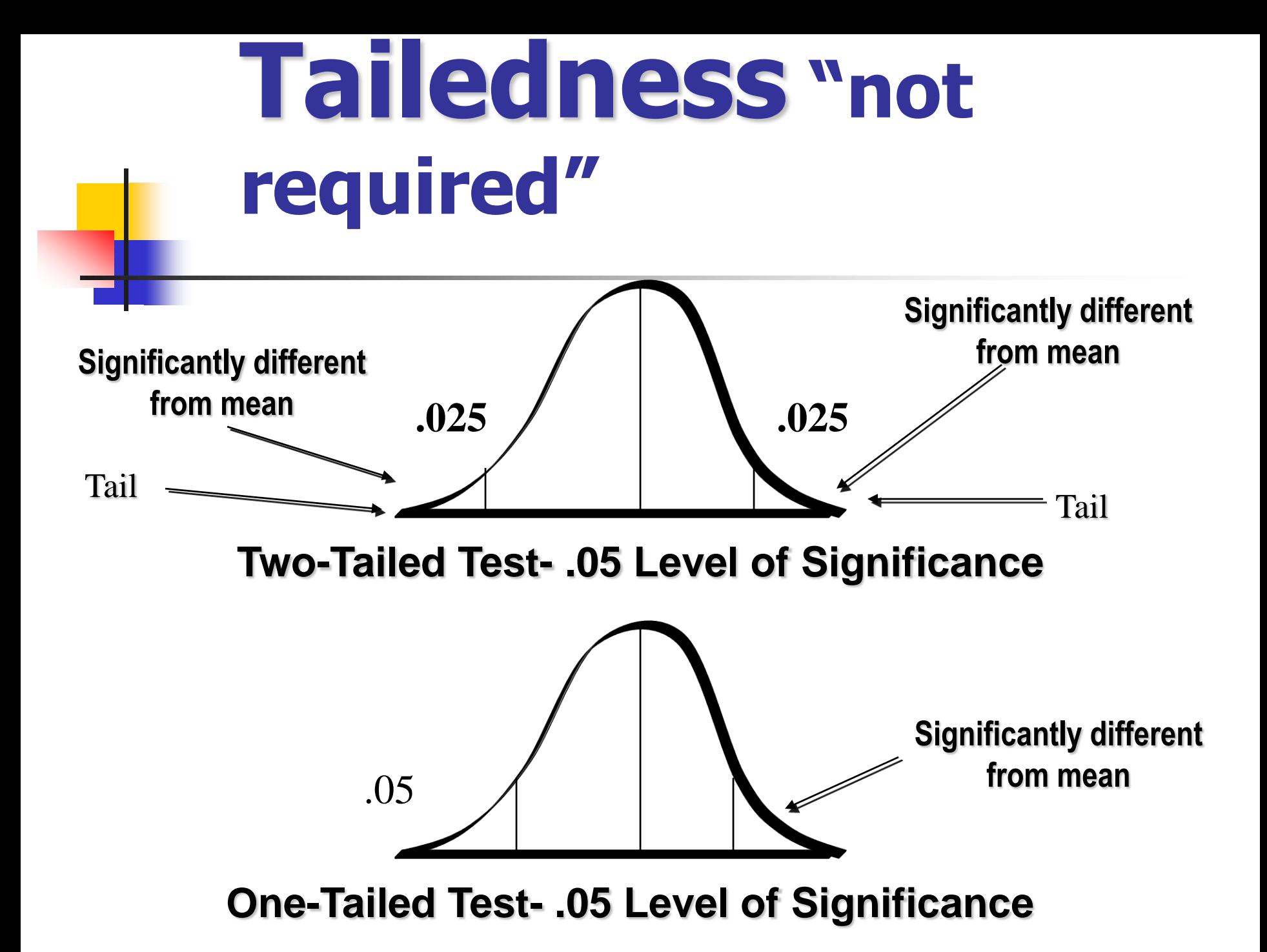

# **Degrees of Freedom (df) "not required"**

- The freedom of a score's value to vary given what is known about other & the sum of the scores
	- Ex. Given three scores, we have 3 df, one for each independent item. Once you know mean, we lose one df
	- $\blacksquare$  df = n 1, the number of items in set less 1
- Df (degrees of freedom): the extent to which values are free to vary in a given specific number of subjects and a total score

# **Confidence Interval (CI)**

- Degree of confidence, expressed as a percent, that the interval contains the population mean (or proportion), & for which we have an estimate calculated from sample data
	- 95% CI =  $X + 1.96*(standard error)$
	- 99% CI =  $X + 2.58*(standard error)$

In a study, studying 100 new borne babies, their mean weight "X" =100 oz and stdv=1.3, calculate both confidence interval 95%, 99% of the mean :

• 1)  $95\%$ CI = X + 1.96  $*$  (standard error)  $= 100 + 1.96 * (1.3/\sqrt{100})$  $= 100 + 0.25 = 100.25$  or 99.75

• 2)99%CI =  $X + 2.58*(standard error)$  $= 100 + 2.58*(13/\sqrt{100})$  $= 100 + 0.34 = 100.34$  or 99.66 **Relationship Between Confidence Interval & Significance Levels**

- **95% CI contains all the**  $(H_0)$  **values for** which  $p \ge .05$
- **Makes it possible to uncover** inconsistencies in research reports
- A value for H<sub>o</sub> within the 95% CI should have a p value  $> .05$ , & one outside of the 95% CI should have a p value less than .05

#### **Statistical Significance VS Meaningful Significance**

- **Common mistake is to confuse** statistical significance with substantive meaningfulness
- **Statistically significant result simply** means that if  $H_0$  were true, the observed results would be very unusual
- With  $N \geq 100$ , even tiny relationships/differences are statistically significant

#### **Statistical Significance VS Meaningful Significance**

- **Statistically significant results say** nothing about clinical importance or meaningful significance of results
- **Researcher must always determine if** statistically significant results are substantively meaningful.
- **Refrain from statistical "sanctification"** of data

# **Sample Size Determination "not required"**

- **Likelihood of rejecting H<sub>o</sub>** (ie, avoiding a Type II error
- **Depends on** 
	- Significance Level: P value, usually .05
	- Power: 1 beta error, usually set at .80
	- **Effect Size: degree to which H<sub>o</sub> is false** (ie, the size of the effect of independent variable on dependent variable

# **Sample Size Determination "not required"**

- Given three of these parameters, the fourth (n) can be determined
- Can use Sample Size tables to determine the optimal n needed for a given analysis
## To be continued………

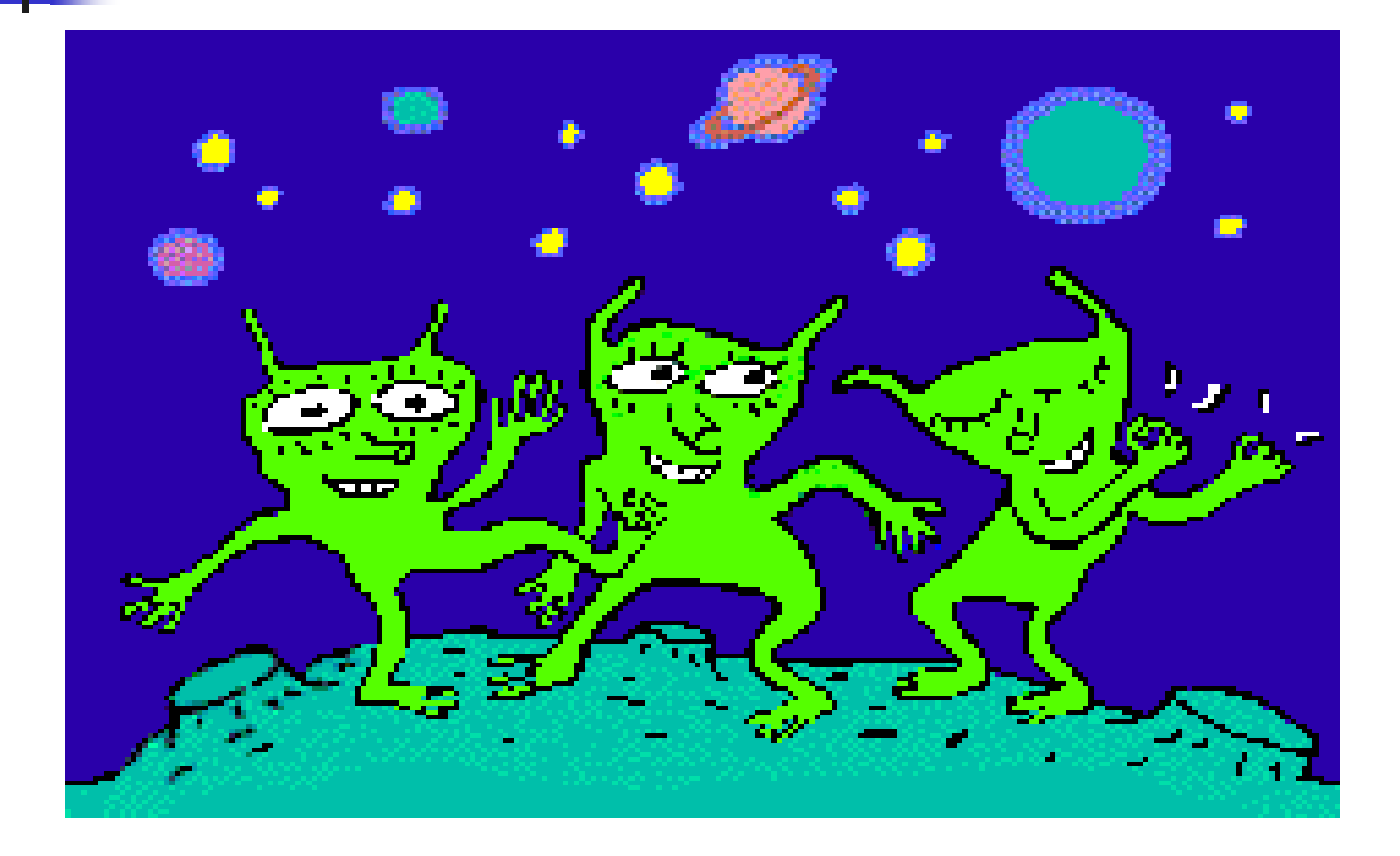

## Hypothesis testing procedure

- State statistical Hypothesis to be tested
- Choose an appropriate statistics to test Null Hypothesis
- **Define degree of risk of Type I error (** $\alpha$ **)**
- Calculate statistics from randomly sampled observations
- **Decide upon P value less or more than**  $\alpha$  to accept or reject null Hypotehsis

### ■ One tailed Vs 2-tailed test

### **Power testing and sample estimation**

- **Effect size, sample size,**  $\alpha$ **, type of** statistical test used
- **Confidence interval**
- Df (degrees of freedom): the extent to which values are free to vary in a given specific number of subjects and a total score

# **Screening for Diseases**

- **Sensitivity Specificity Predictive Value**
- **Efficiency**
- **4** questions on this topic so, solve all of the examples one of them will be in the exam and the other questions will be on the same ideas

# **Sensitivity & Specificity**

- **Sensitivity:** The ability of a test to correctly identify those with the disease (true positives) (TP)
- **Specificity:** The ability of a test to correctly identify those without the disease (true negatives) (TN)
- **Efficiency : "doctor didn't mention it but he said he might ask** about it"  $EFF = ((TP+TN)/all)*100$  refer to page 91

## **Ideal Screening Test**

### $\blacksquare$  100% sensitive  $\blacksquare$  No false negatives

 $\blacksquare$  100% specific  $\blacksquare$  No false positives

#### **An Ideal Screening Program…**

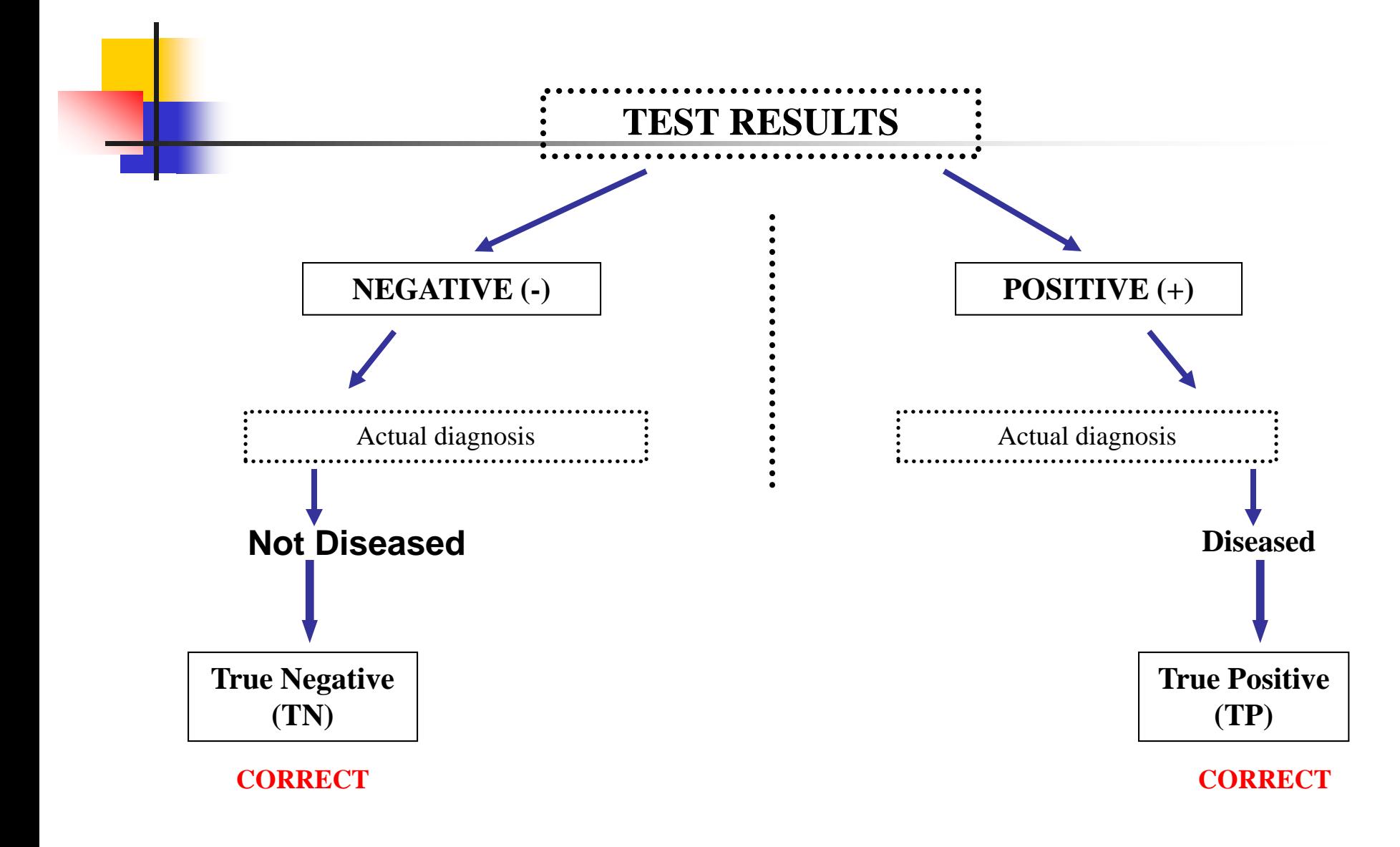

### **In the real world…**

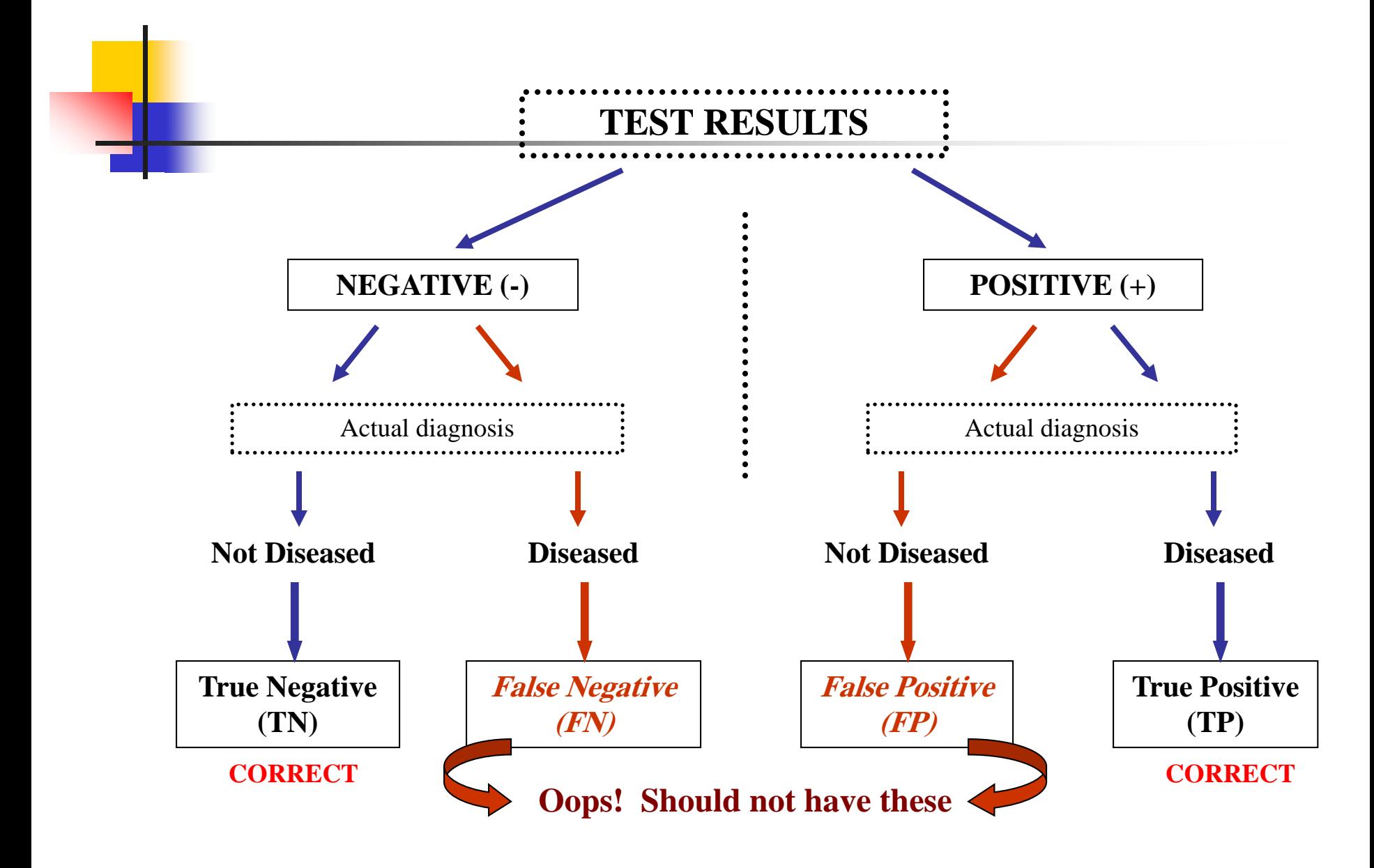

## More Definitions

**False Positive:** Healthy person incorrectly receives a positive (diseased) test result.

**False Negative:** Diseased person incorrectly receives a negative (healthy) test result.

### **2 x 2 Table to Calculate Various Outcomes**

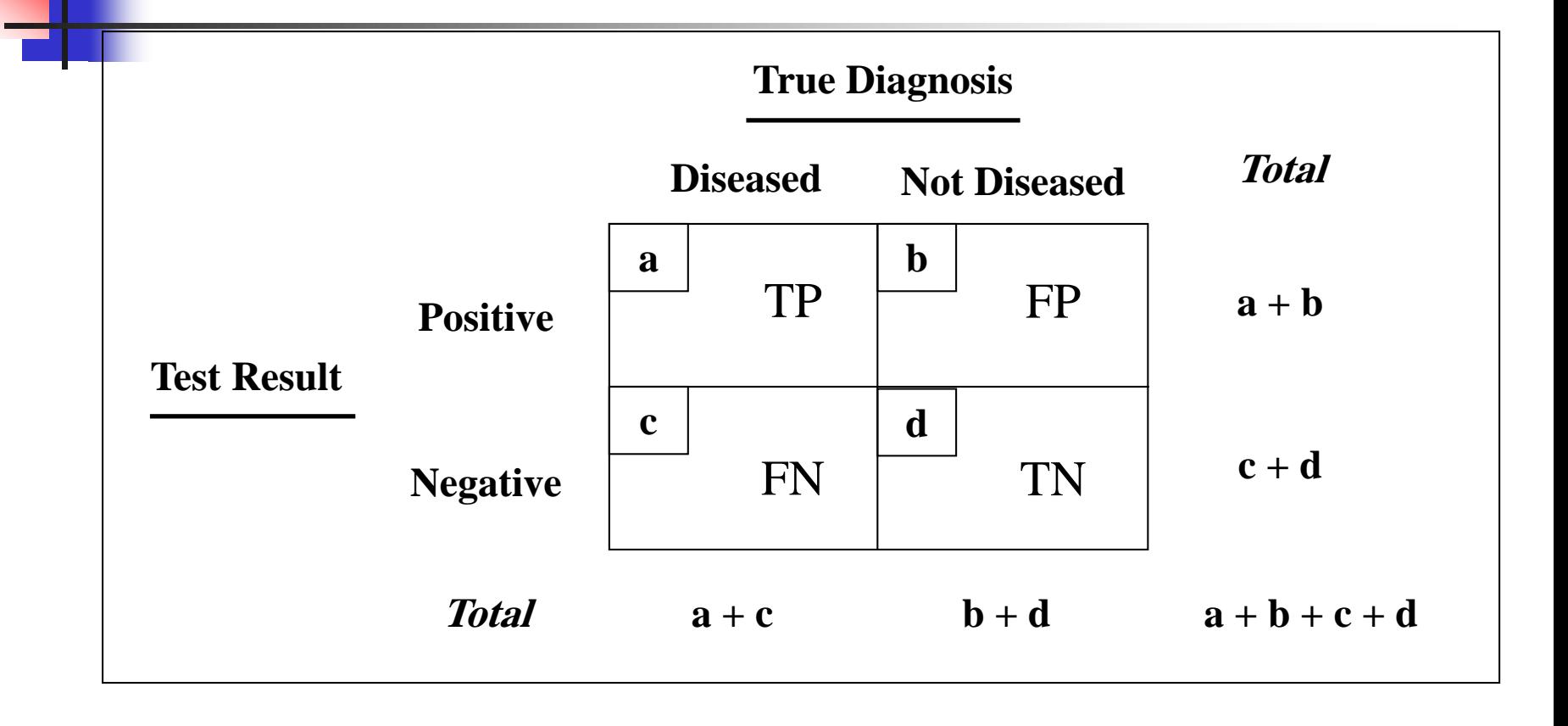

### **Calculating Sensitivity**

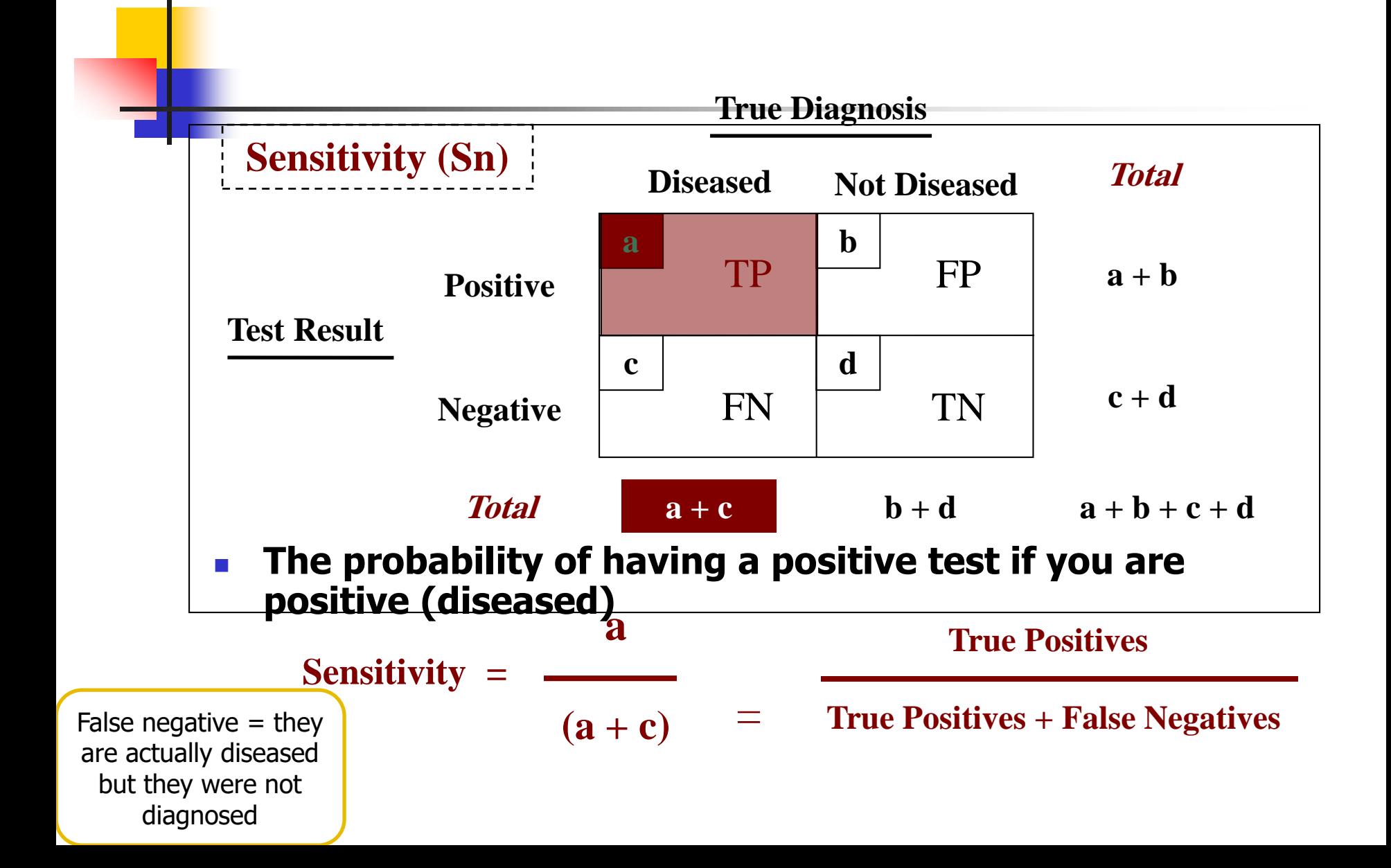

### **Calculating Specificity**

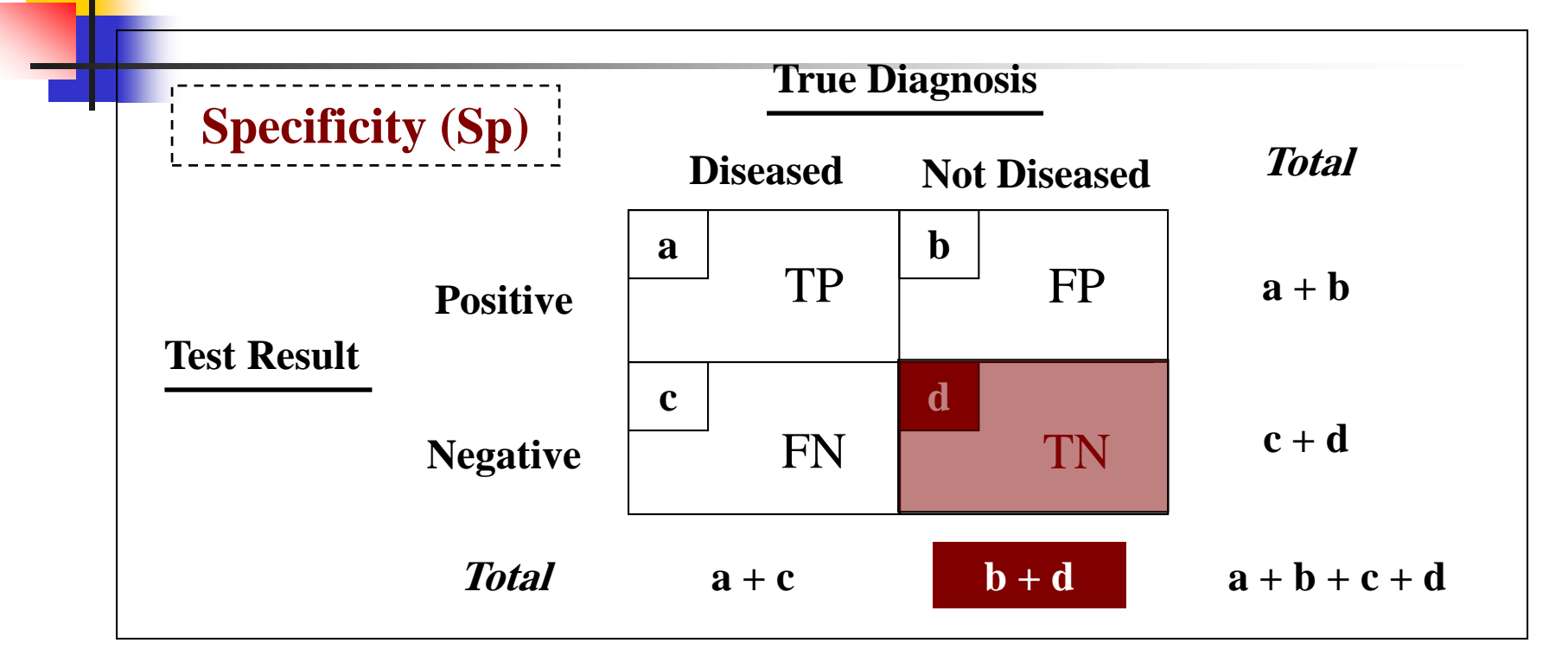

**d negative (not diseased)True Negatives The probability of having a negative test if you are** 

**Specificity = (b + d)** = **False Positives + True Negatives**

### **Interrelationship Between Sensitivity and Specificity** Number of Individuals Number of Individuals **B true negatives**  $A$   $\vdots$   $C$ **true positives Normal (no disease) Diseased false negatives false positives**

#### **Example:**

**80 people had their serum level of calcium checked to determine whether they had** 

**hyperparathyroidism. 20 were ultimately shown to have the disease. Of the 20, 12 had an elevated** 

**level of calcium (positive test result). Of the 60 determined to be free of disease, 3 had an elevated level of calcium.**

**Step 1: Fill in the boxes with the data provided**

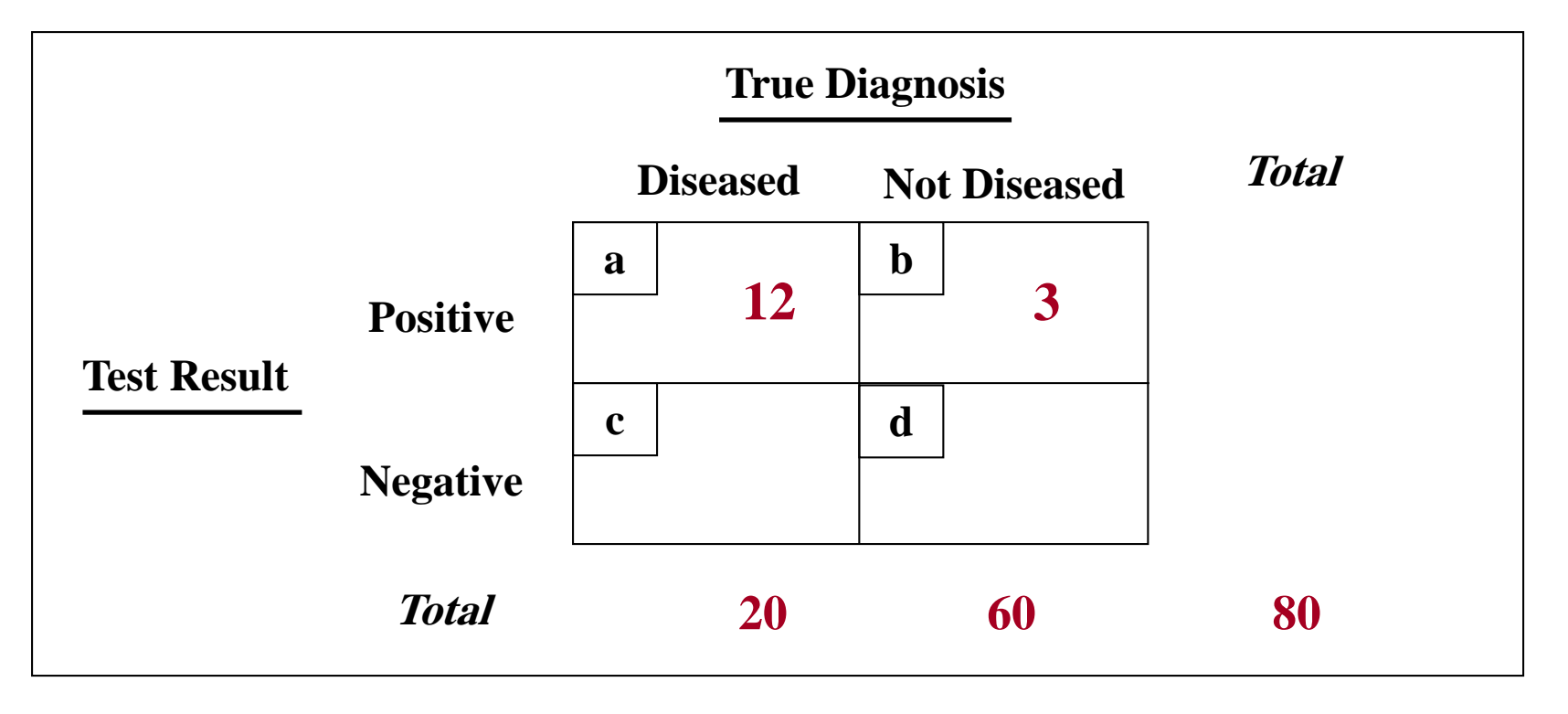

#### **Example:**

**80 people had their serum level of calcium checked to determine whether they had** 

**hyperparathyroidism. 20 were ultimately shown to have the disease. Of the 20, 12 had an elevated level of calcium (positive test result). Of the 60 determined to be free of disease, 3 had an elevated level of calcium.**

**Step 2: Complete the table** 

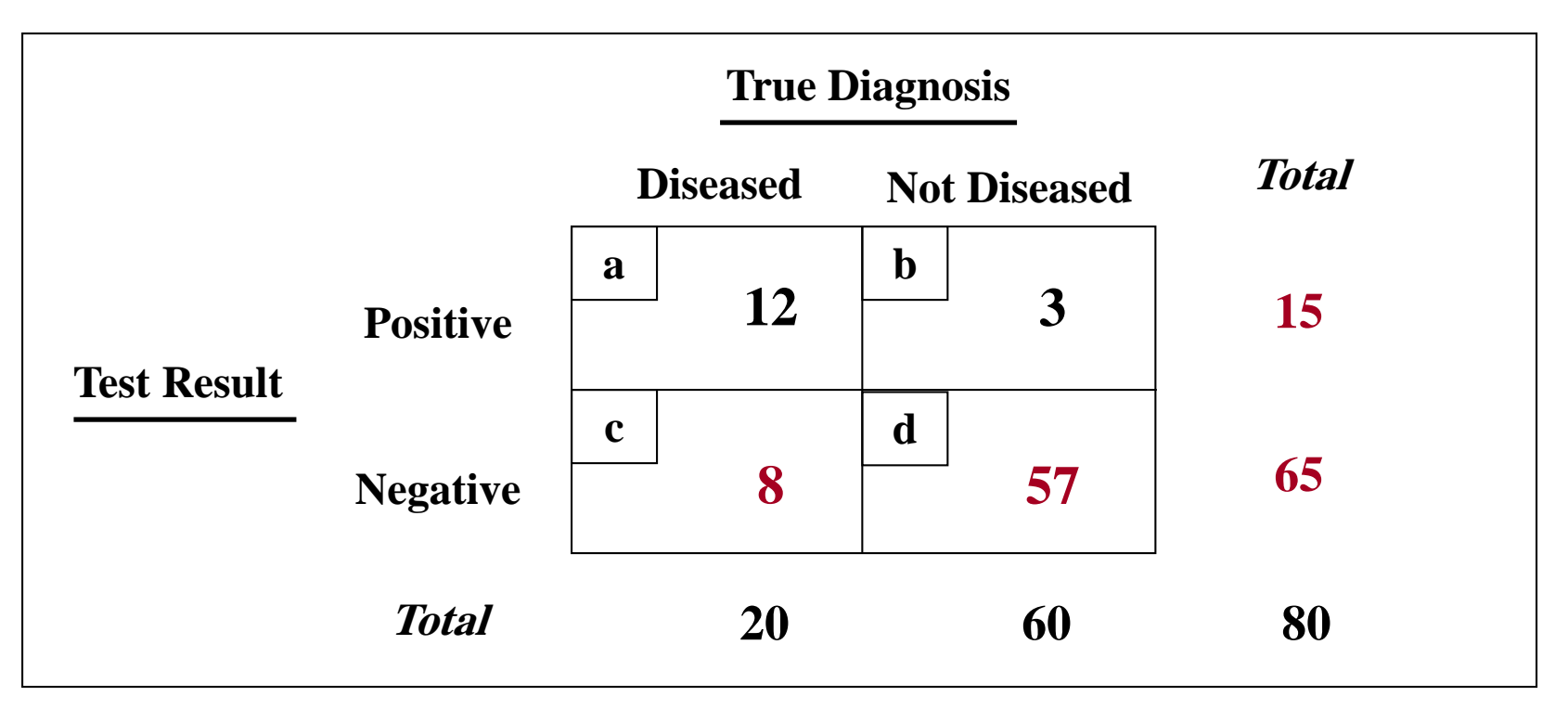

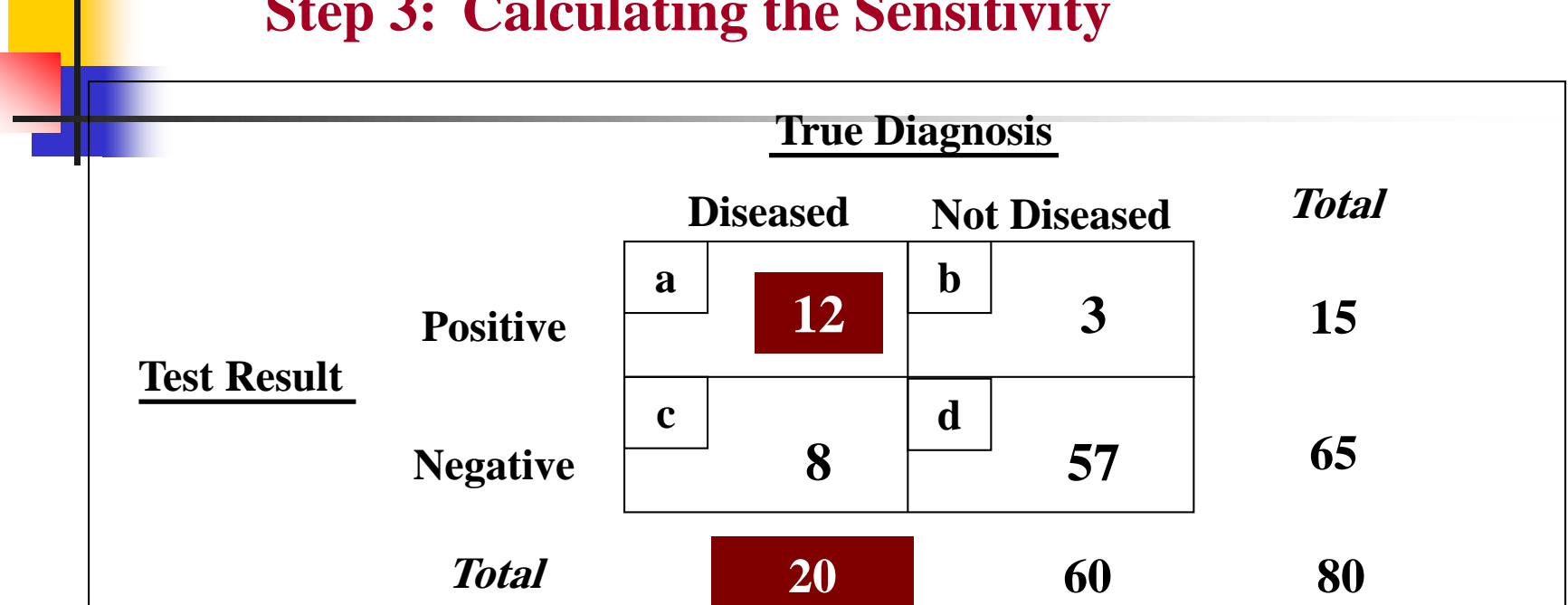

#### **Step 3: Calculating the Sensitivity**

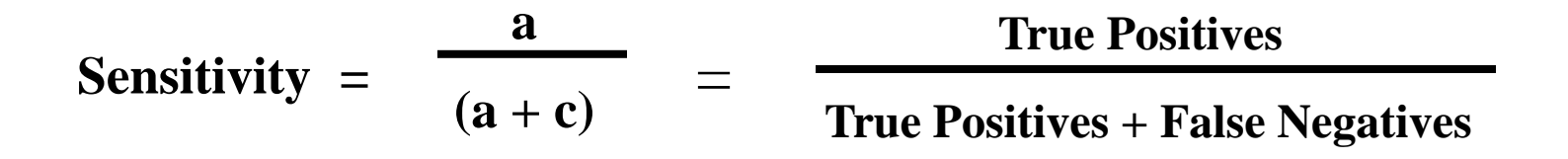

**Sensitivity = 12/20 = 60%**

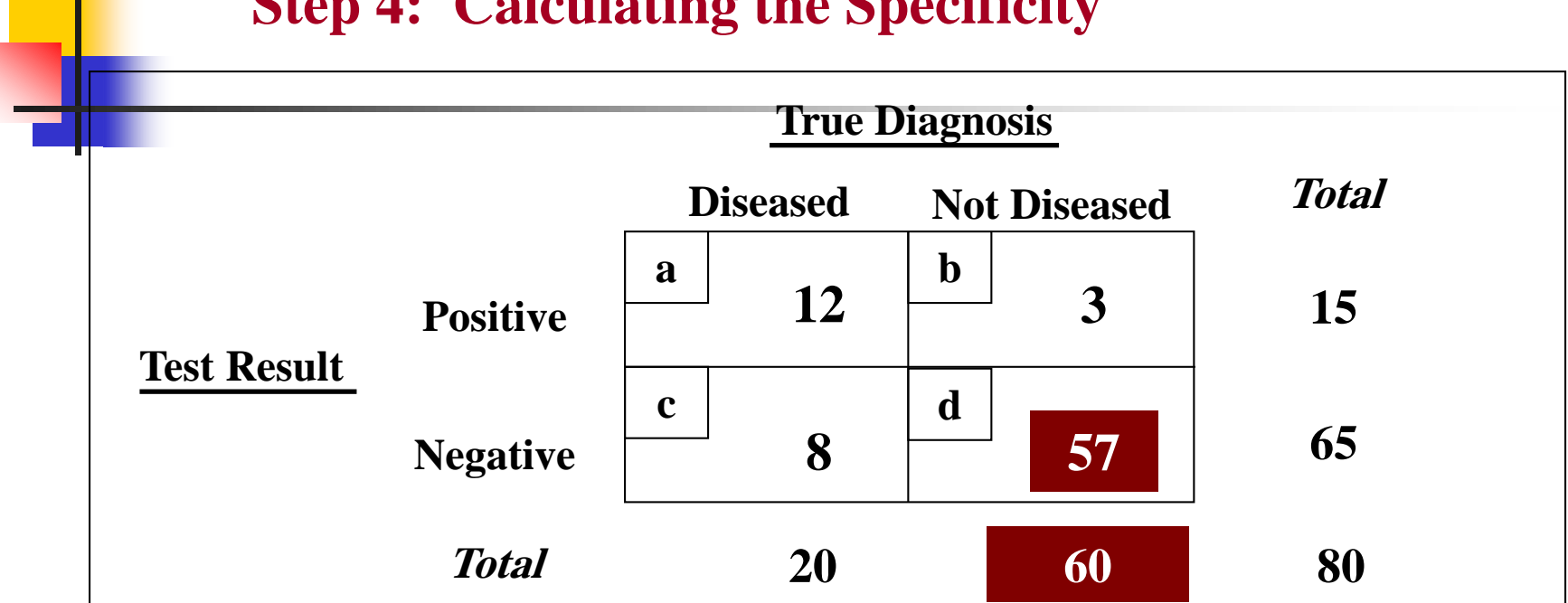

#### **Step 4: Calculating the Specificity**

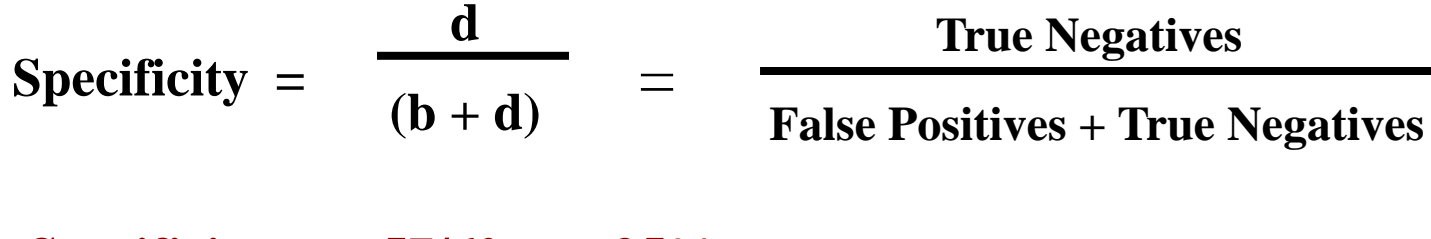

**Specificity = 57/60 = 95%**

**Which is Preferred: High Sensitivity or High Specificity?**

If you have a *fatal disease with no* treatment (such as for early cases of AIDS), optimize *specificity* 

If you are *screening to prevent* transmission of a preventable disease (such as screening for HIV in blood donors), optimize sensitivity

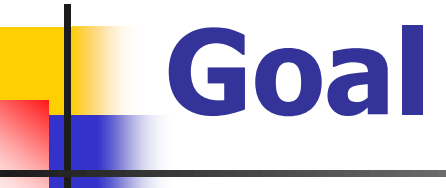

 Minimize chance (**probability**) of false positive and false negative test results.

**Or, equivalently, maximize probability of** correct results.

# **Accuracy of tests in use**

**Positive predictive value:** probability that a person who has a positive test result really has the disease.  $(TP)/(TP+FP)$ 

 **Negative predictive value**: probability that a person who has a negative test result really is healthy. TN/(TN+FN)

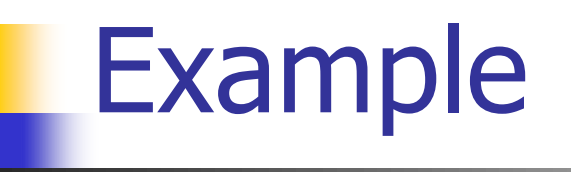

٠

m.

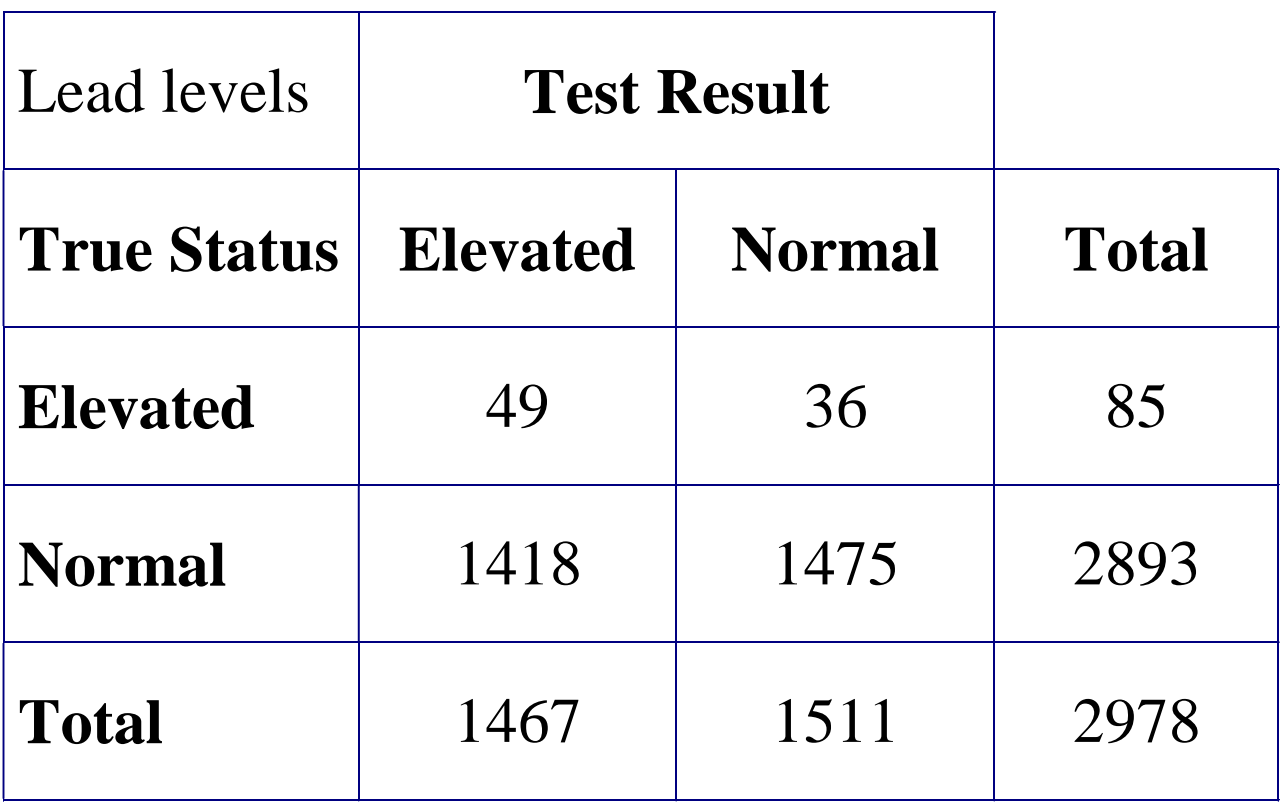

## Example (continued)

### Positive predictive value  $= 49/1467 =$ 0.033 Negative predictive value  $= 1475/1511 = 0.98$

Kids who test positive have small chance in having elevated lead levels, while kids who test negative can be quite confident that they have normal lead levels.

## **Caution** about predictive values!

Reading positive and negative predictive values directly from table is accurate **only if** the proportion of diseased people in the sample is representative of the proportion of diseased people in the population. (Random sample!)

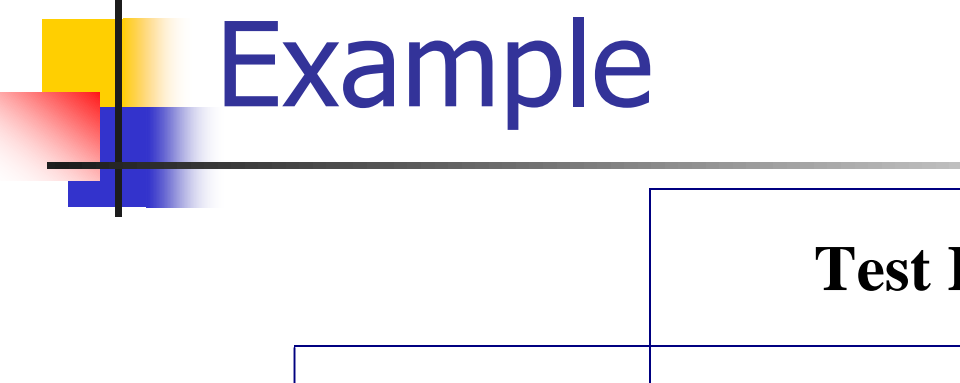

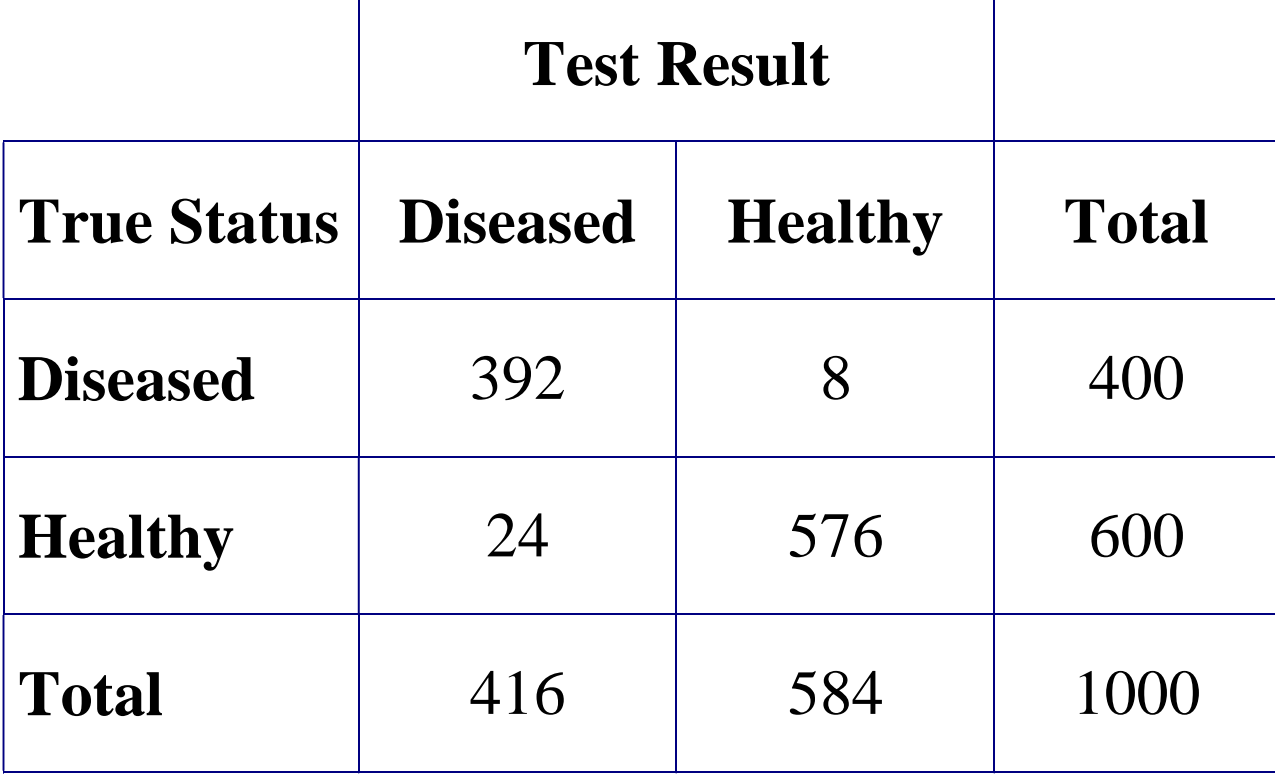

┑

## Example (continued)

- $Sn = 392/400 = 0.98$
- $Sp = 576/600 = 0.96$
- $\blacksquare$  PPV = 392/416 = 0.94
- $NPV = 576/584 = 0.99$

### Looks good?

Note prevalence of disease is 400/1000 or 40% (TP+FN)/all

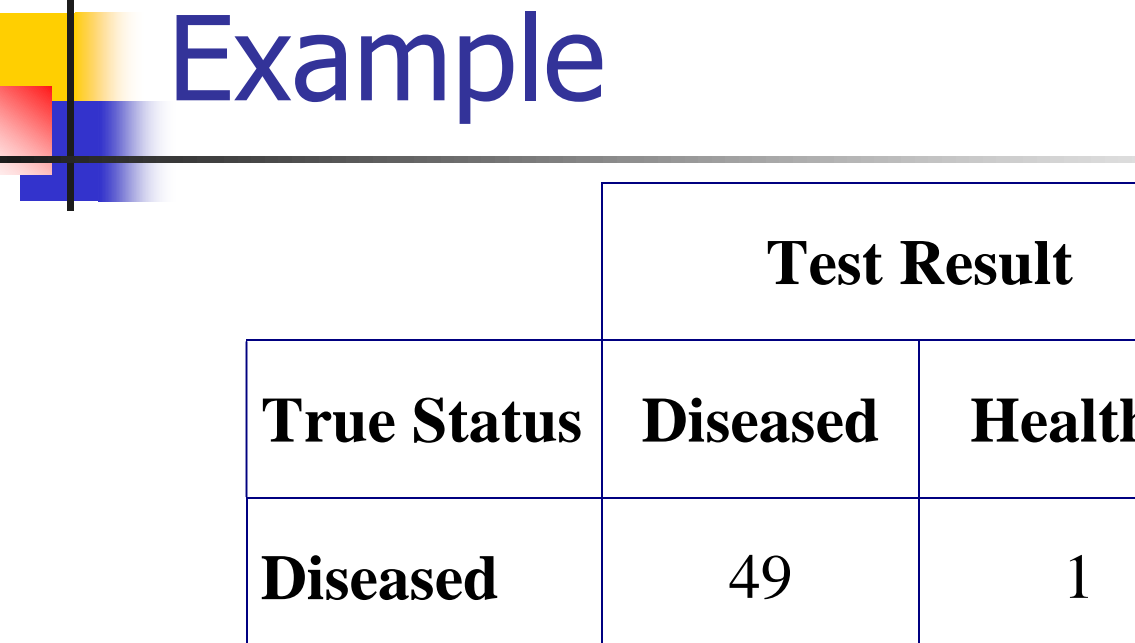

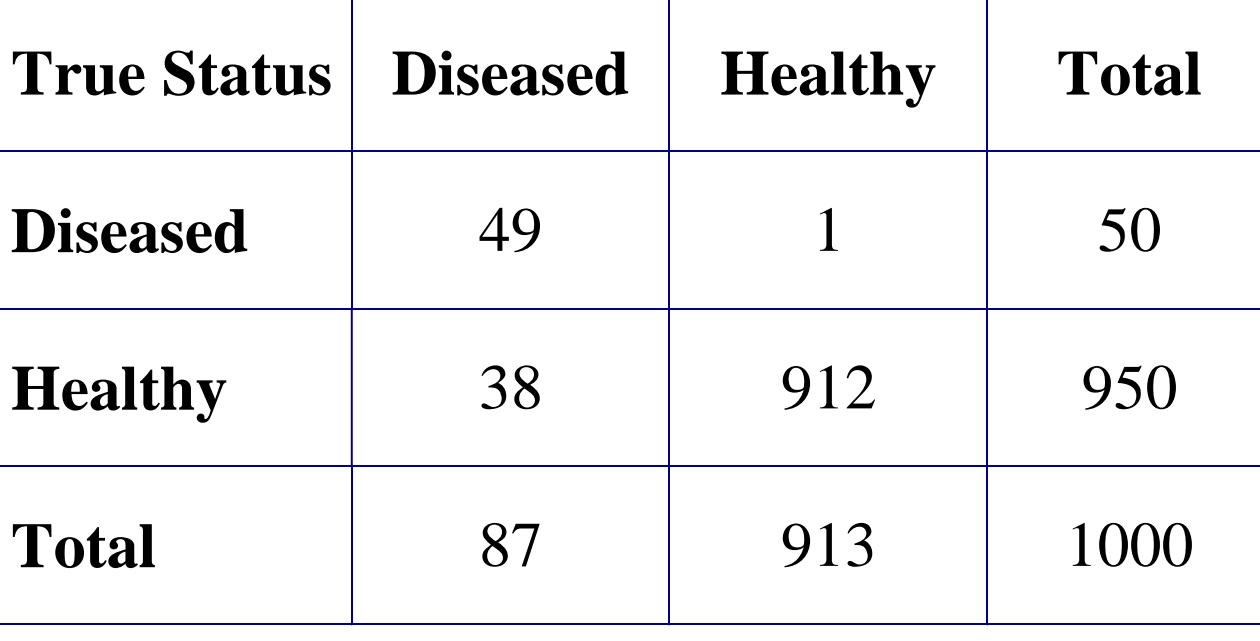

## Example (continued)

- $\blacksquare$  Sn = 49/50 = 0.98
- $Sp = 912/950 = 0.96$
- $PPV = 49/87 = 0.56$
- $NPV = 912/913 = 0.999$

**Sensitivity & specificity the same, but PPV smaller because prevalence of disease is smaller, namely 50/1000 or 5%.**

# **Find correct predictive values by knowing….**

- **True proportion of diseased people in** the population.
- **Sensitivity of the test**
- Specificity of the test

## Example: PPV of pap smears?

- Rate of atypia in normal population is 0.001
- Sensitivity  $= 0.70$
- $\blacksquare$  Specificity = 0.90

Find probability that a woman will have atypical cervical cells given that she had a positive pap smear.

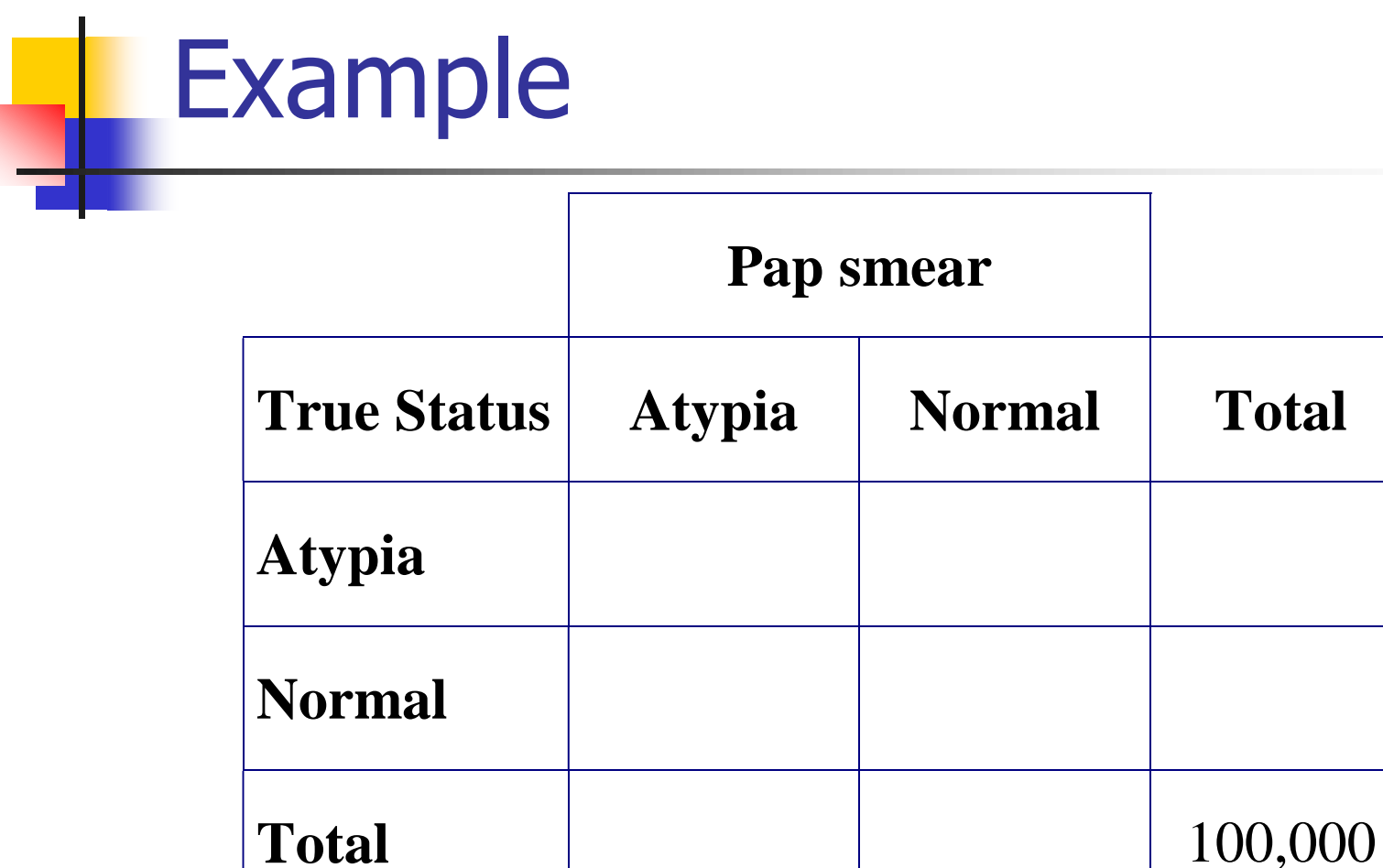

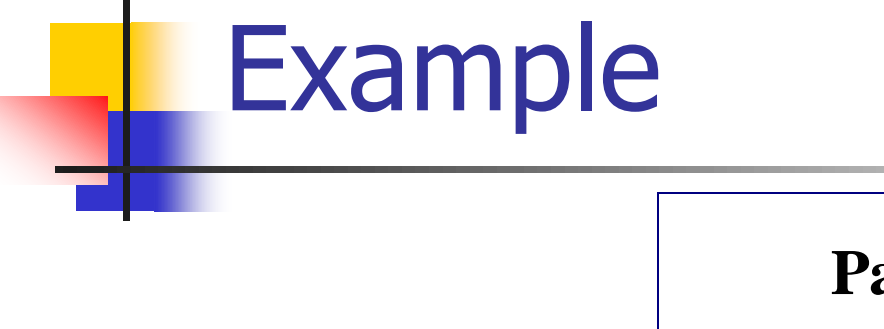

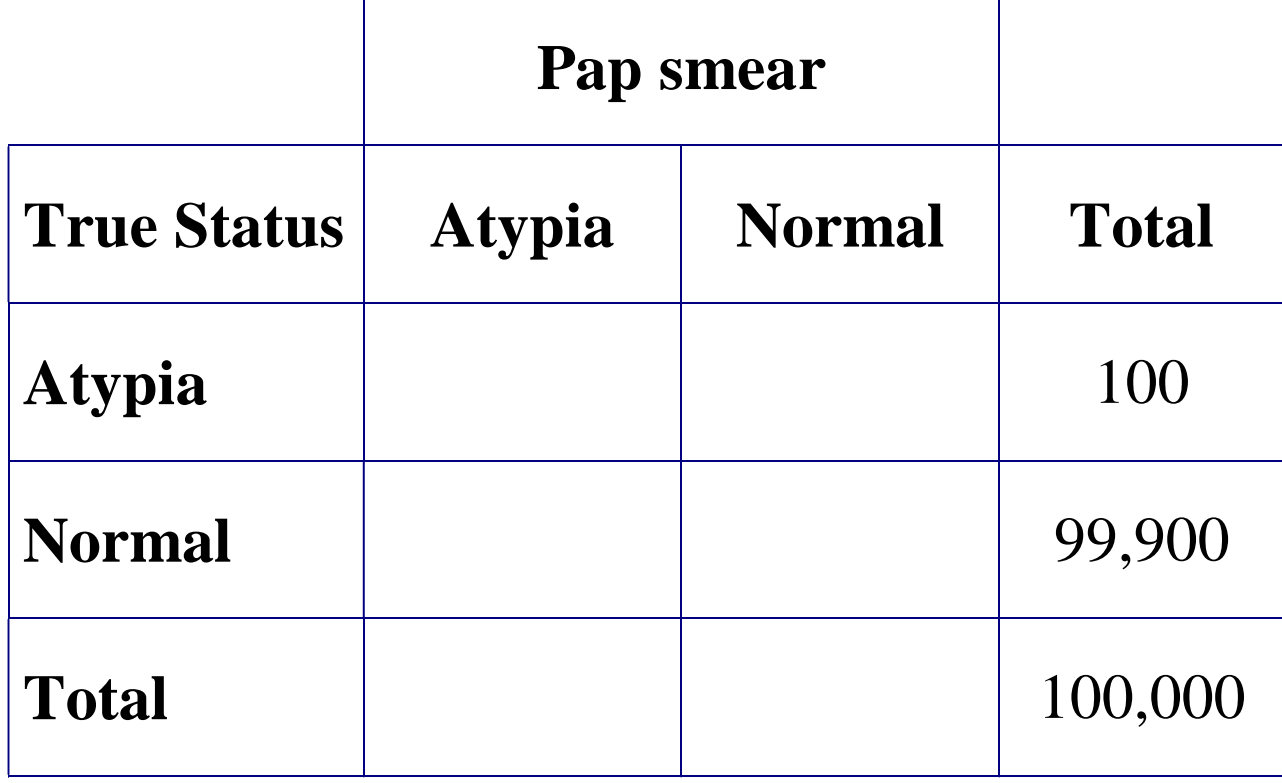

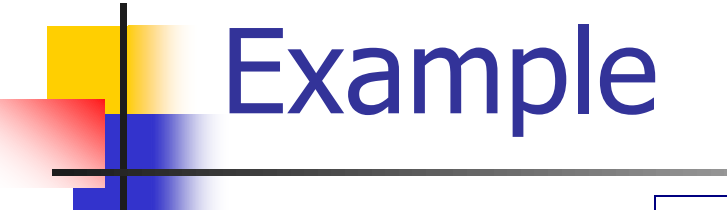

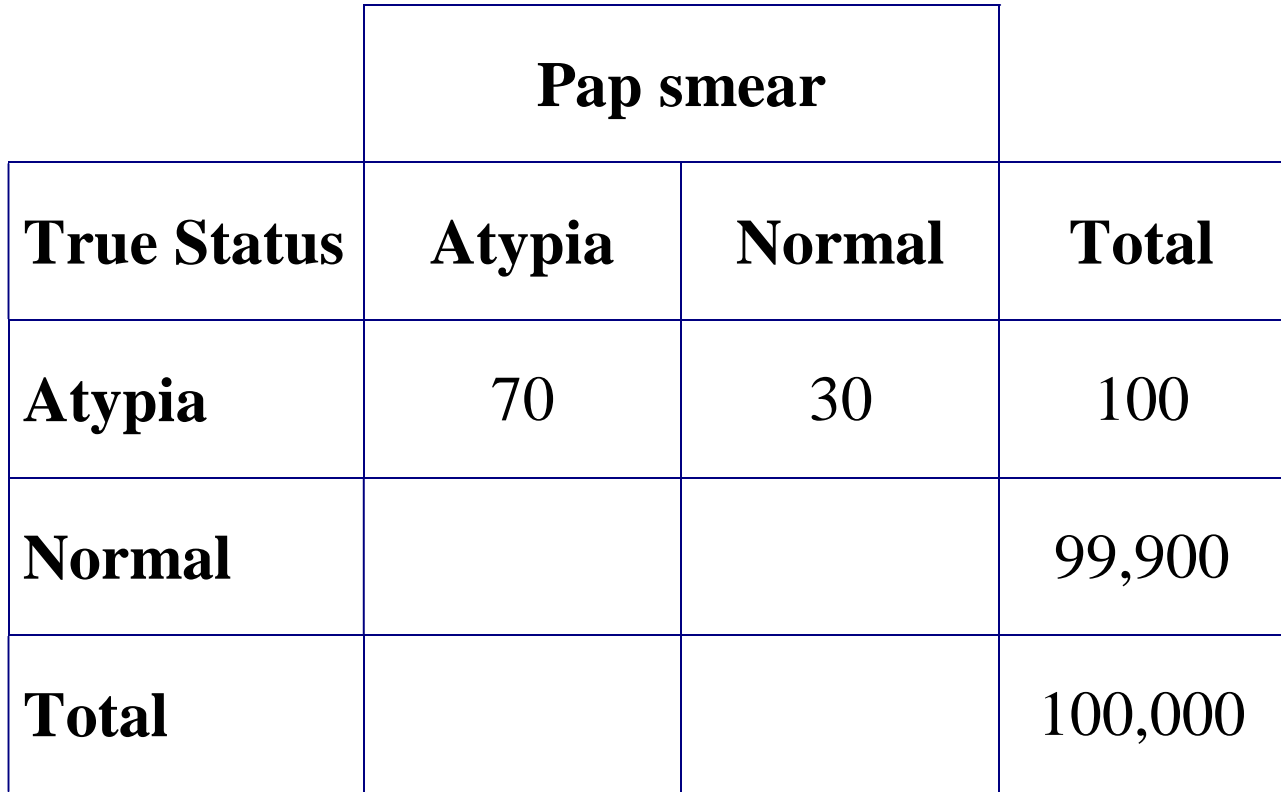

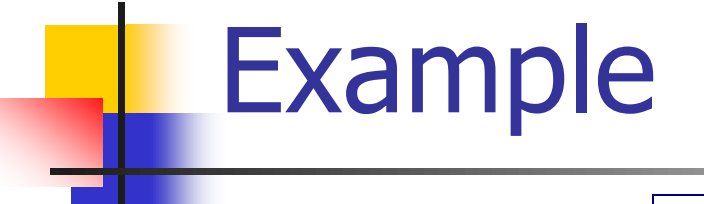

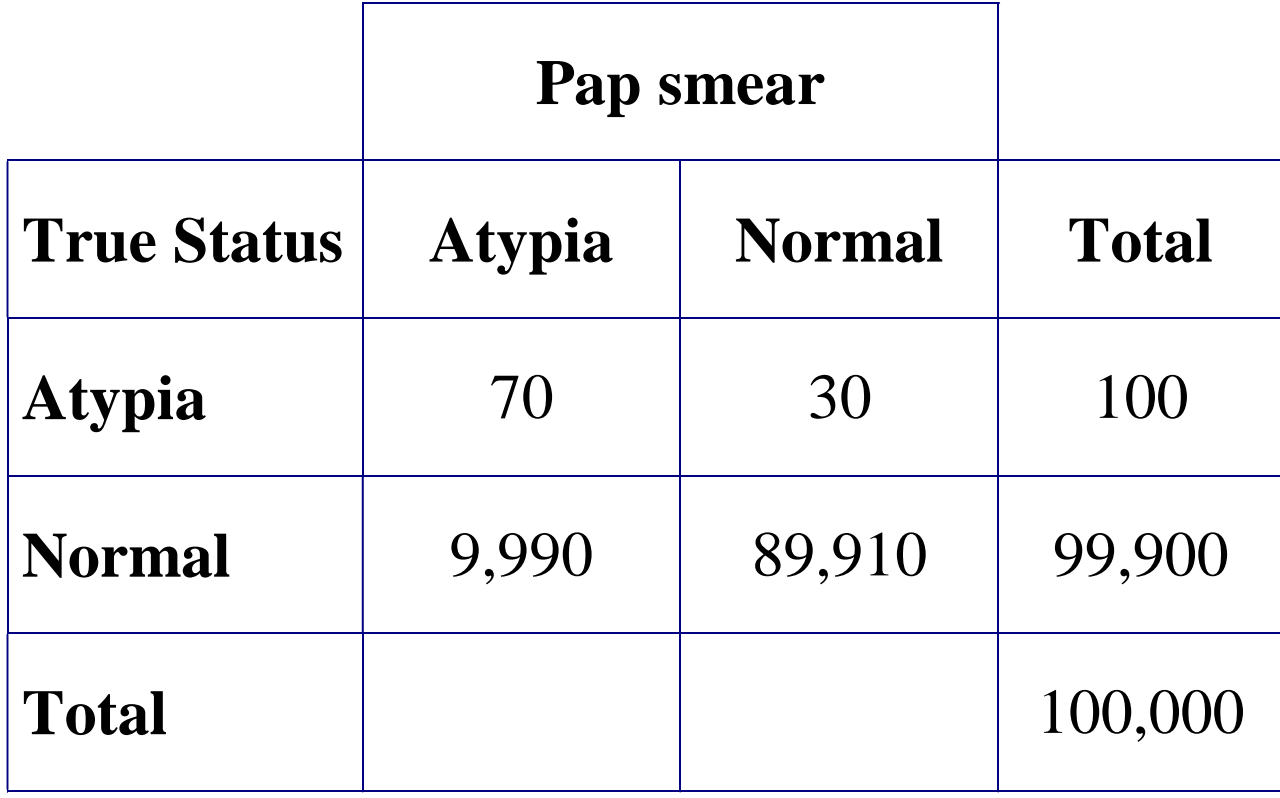

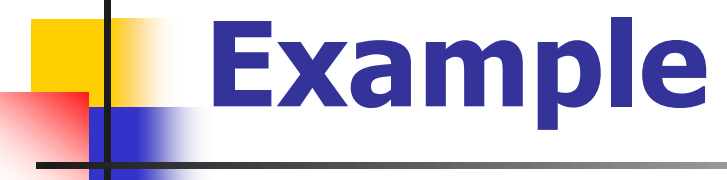

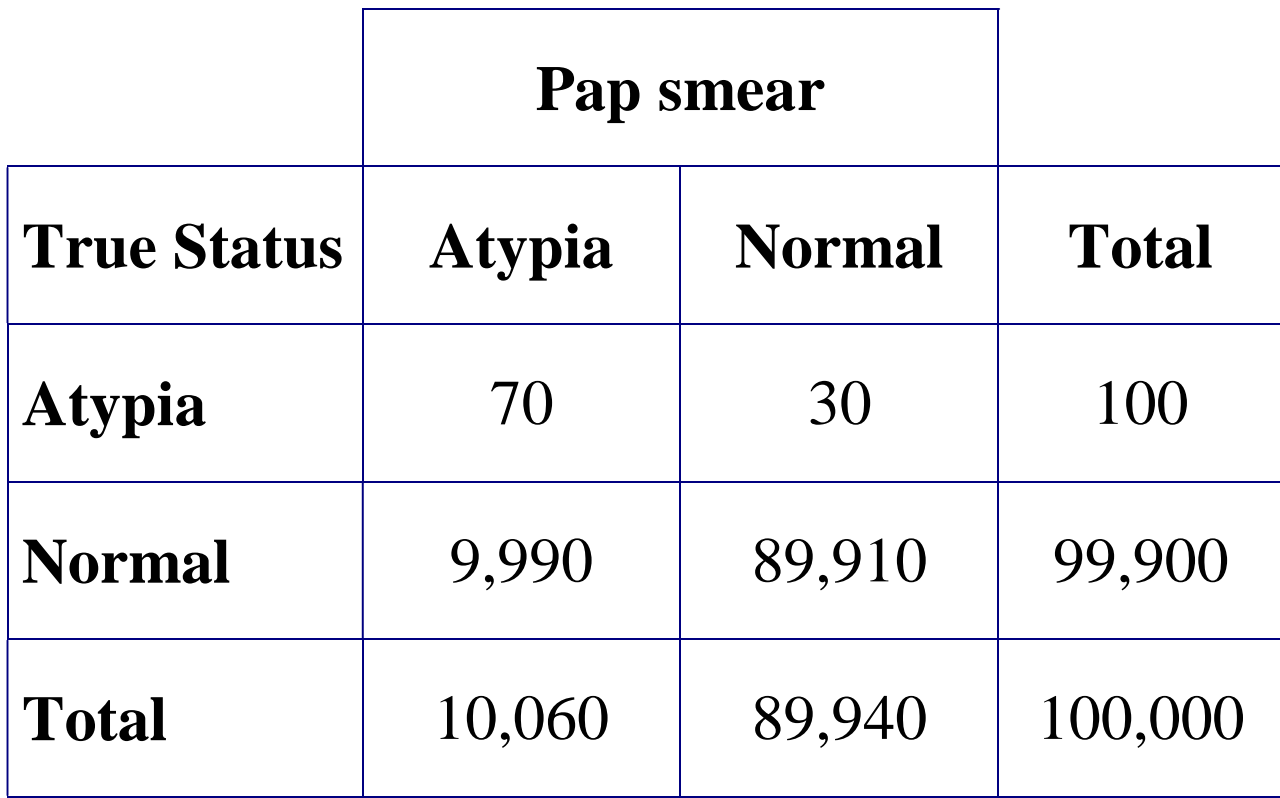

# **Example (continued)**

 $PPV = 70/10,060 = 0.00696$  $NPV = 89,910/89,940 = 0.999$ 

**Person with positive pap has tiny chance (0.6%) of truly having disease, while person with negative pap almost certainly will be disease free.**